## **バージョンアップのしかた**

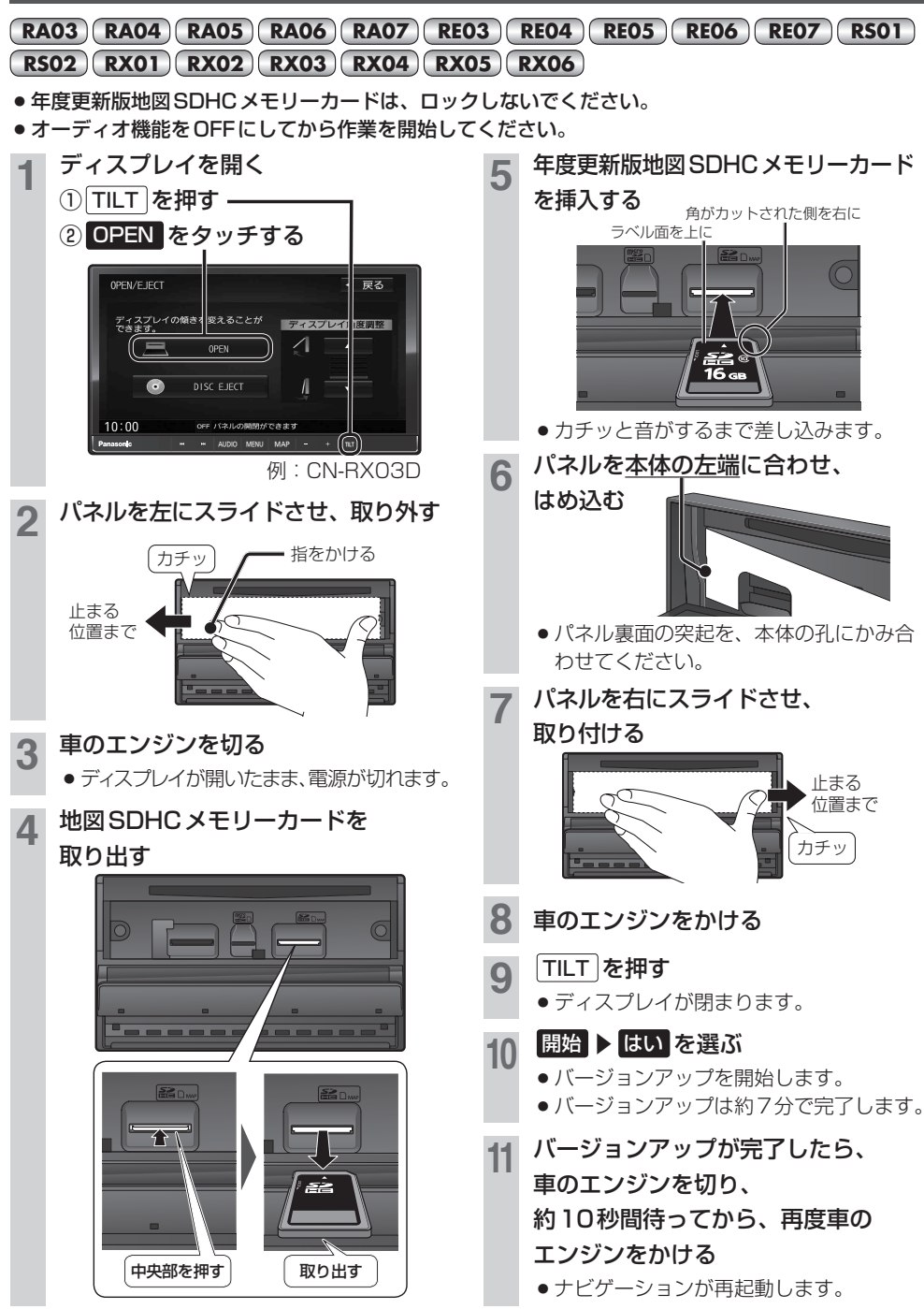